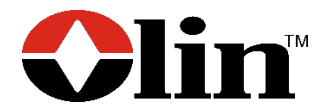

# **Olin** 供应商网络(**OlinSN**)门户——供应商指南

#### 常规信息

Olin 供应商网络(OlinSN)门户指南适用于与 Olin 公司及其附属公司(例如 Olin 公司、Blue Cube Operations 公司和 Olin 氯碱产品和乙烯基业务的所属公司)开展业务往来的供应商。Olin 已 经将所有与 Olin 交互的方法整合到一个网络中,即 **Olin** 供应商网络门户("**OlinSN**")。本指南包 含以下重要信息:

- 1. 成为 Olin 供应商
- 2. 购买渠道
- 3. 概述
	- a. Olin 电子商务解决方案总览
	- b. 供应商解决方案选项
	- c. 注册流程
- 4. 发票提交指南和最佳操作方法
	- a. 发票提交
	- b. 发票要求 S/4 Hana; Ariba; AES/32
	- c. 询价提交
- 5. 附录
	- a. 供应商发票处理中心
	- b. 采购和应付帐款联系信息
	- c. 发票样本和要求
	- d. 采购订单示例
	- e. 北美支付条款

### 第**1**节 成为**Olin**供应商

与供应商接洽的流程由 Olin 采购部门进行管理。引进新的供应商需要考虑许多因素,包括:

- 业务需求
- 所能提供的益处和创造的价值
- 接受并同意某些条款和条件

#### **Olin** 的商业行为准则和公司价值观

《Olin业务合作伙伴行为守则》定义了我们期望业务合作伙伴在与我们开展业务或代表我们开展 业务时所实施的行为。作为一家公司,我们的成功与公司的每位员工在每天的工作中秉承"诚信 经营"的理念直接相关。我们鼓励我们的供应商阅读本司的行为准则,并将其分享给其公司内同 我们合作的员工。

我们的公司价值观和行为守则是我们如何开展业务的依据。我们的价值观为我们公司各个级别的 每一位员工确立了行为准则。我们的四大价值观是:

### 诚信——由始至终,时刻坚持

诚信是指做正确的事。它指在我们的相互往来中遵纪守法、恪守公平原则、秉持彼此尊重的 态度、履行我们对客户的承诺,以及关爱我们所生活的环境和社区。

# 帮助我们的客户取得成功

我们必须不断努力,力争超越客户的期望。想客户之所想,竭诚为客户提供创新产品和服 务,创造卓越价值。

### 不断改进和创新

成功来自永不满足的态度。我们必须不断挑战自我,以开放的态度接纳新观点,积极解决问 题,并尽可能降低成本和消除浪费。

### 以人为本

员工决定了 Olin 的未来。我们必须尊重员工的多样性,并且待人如己。我们还应敢于担当, 为他人树立榜样。

# 条款和条件、合同以及保密协议

Olin 的采购受到 Olin 标准条款和条件的管辖。供应商必须咨询其当地的采购联系人,以确定现有 合同是否到位,或者在与 Olin 开展业务之前是否必须签署新合同。

如果 Olin 和供应商在合同开始之前交换机密或知识信息,则需签署保密协议。

# 供应商绩效和关系管理

供应商在支持 Olin 在供应链中的战略计划方面起着关键作用。供应商应遵循 Olin 致力于为客户提 供的相同质量和按时交付标准。

供应商应按照相关合同条款和采购订单中规定的规格和要求交付货物或服务。Olin 希望所有产品 和服务都被按时交付,并具有一流的质量。

### 第**2**节 购买渠道

- 采购订单(**PO**):采购订单是 Olin 向供应商购买商品或服务的正式承诺。请参阅附录中 的示例。
- 采购卡: 在某些情况下,Olin 会使用 Olin 采购卡与供应商进行交易。如果您想考虑参加我 们的采购卡计划,请联系您当地的采购部门员工。
- 电子目录: 对于以固定定价重复采购的大宗商品, Olin 将同时支持托管目录和打孔目录。

### 第**3**节 概述

#### **Olin** 的电子商务解决方案

Olin 为供应商和 Olin 之间的电子商务交易提供了多个平台。每个平台允许 Olin 采购联系人以电子 方式发送采购订单,以及允许供应商提交发票;每个应用的具体步骤略有不同,根据购买类型不 同而具有不同的益处。

- **Ariba** 软件:软件即服务**(SaaS**),它使得供应商可以轻松扩展其终端系统和流程,从而从 电子交易中获益。Ariba 可协助采购自动化、谈判、存储合同和采购订单,并通过集成网 络进行发票开具,它可推动流程、促进标准化,并保持从业务到客户的透明度。注: Ariba 当前只在欧洲地区使用。
- **AES/32** 软件:软件即服务**(SaaS**),可提供服务小时数、租金和杂项材料。除人工外,此 工具还可用于计算转嫁成本。AES/32 被设计用来高效地处理基于同一工艺的不同合同条 款的不同支付率,将费用计入正确的采购订单。它通过电子交换简化了时间和费用输入流 程。
- EDI: 电子数据交换(EDI)是一种使用既定的文件格式和传输方法标准与 Olin 以电子方式 交换业务文档的一种方式。EDI 用于与供应商、客户、货运商和银行进行集成。希望优化 业务流程并避免手动数据输入的供应商可以通过使用 EDI 显著受益。

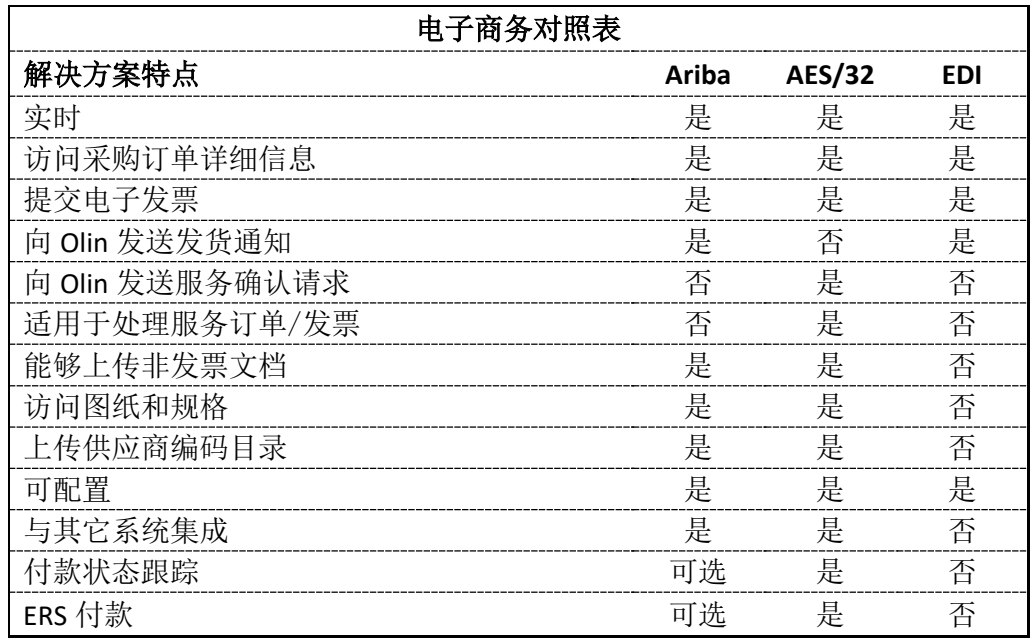

# 供应商解决方案选项

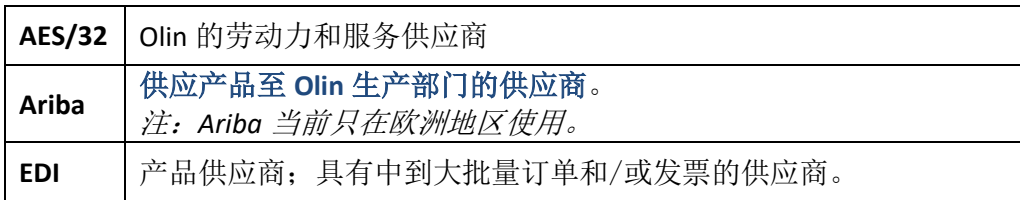

# 注册流程

Olin 采购代表可以与供应商洽谈并确定最佳的电子商务解决方案。

- **Ariba**:**Olin** 必须先向供应商发出邀请,然后供应商才能开始利用 Ariba,享受其提供的许 多强大功能。如果尚未收到邀请,请发送电子邮件至 OSN AN CATALOG@olin.com , 或 联系 Olin 的采购团队。注:*Ariba* 当前只在欧洲地区使用。
- **AES/32**:Olin 必须先向供应商发出邀请,然后供应商才能开始使用 AES/32,并享受其提供 的许多强大功能。如果尚未收到邀请,请发送电子邮件至 OSN AES\_NAA@olin.com , 或 联系 Olin 的采购团队。
- **EDI**:对 EDI 感兴趣的供应商必须首先联系 [OSN\\_Gen\\_Help@Olin.com](mailto:OSN_Gen_Help@Olin.com) 申请并等待批准。

注:供应商可以通过其 **Olin** 采购联系人请求转用其他电子商务解决方案。**Olin** 将审核该 请求,并基于多个因素进行评估,以确保所请求的是最佳解决方案

# 第**4**节 发票提交指南和最佳做法

#### 发票提交

可通过以下方法之一向 Olin 提交发票。

- 电子商务: 通过电子商务提交发票是 Olin 接收发票的首选方法, 处理时间也是最短的。有 关每个电子商务解决方案的发票提交流程的详细信息,请参阅下文。
- 以 **PDF** 附件格式通过电子邮件发送:通过电子邮件提交发票时,发票应以 PDF 格式作为附 件形式发送。多个附件是可以接受的;但是,每个附件都必须包含一张发票及其相关证明 文件。可将证明文件与发票制作到同一 PDF 文档中,放在发票之后。发票应是 PDF 文档的 首页。请参阅可发送 PDF 发票的国家/地区(第 **5** 节——附录)。如果适用的国家/地区未 出现在列表中,请联系当地的采购部门以获取相关指导。
- 纸质副本: 如果供应商所处的国家/地区有法定要求, 必须提交纸质发票, 或者供应商无 法访问电子商务或电子邮件,则可提交纸质发票。有关将纸质发票发送到何处的说明, 请联系当地的应付帐款部门;请参阅第 **5** 节——附录,以获取联系信息。

注:在某些国家/地区,提交纸质发票将导致发票处理流程有所延迟。但是请注意,对于要求 提交纸质发票以符合法定要求的国家/地区,必须先收到纸质发票,然后才能进行支付。

## 发票要求

Olin 应付帐款部门承诺在商定的付款条款内支付所有合规的供应商发票。为确保发票的及时支 付,必须遵守以下发票要求。当前提交纸质发票的供应商应转用电子商务或电子发票提交解决方 案。仅允许在例外情况下提交纸质发票。

注:发票要求和联系人可能因地理位置而异。

#### 一般发票要求:

- 仅对发票进行支付。而不会根据对帐单、交货单、形式发票或其他单据进行付款。
- 运费、燃油和其他附加费的发票金额也必须体现在采购订单(如果适用)上。

供应商发票中应包含以下一般信息:

- 1. 有效的 Olin 帐单的法人实体名称和地址(必须与采购订单上的 Olin 法人实体名称和地 址相匹配)
- 2. 适用的供应商税号(例如 EIN、VAT、GST、QST)
- 3. 供应商发票编号
- 4. 供应商名称(必须与 Olin 签发的采购订单上的供应商名称相匹配)
- 5. 发票日期
- 6. 如果适用,应在发票上将 Olin 的 10 位数采购订单(PO)号码标记为*采购订单号*或 *PO#* 号码。
	- a. 一个 PO 编号应包含 10 位数字
	- b. 请确保 PO 编号整体可见。数字串不可截断,否则将导致编号无效。
	- c. 仅在发票上标记与购买的产品或服务相匹配的适用 PO 编号。
- 7. 付款汇款信息
- 8. 净金额总额(遵循采购订单的币种)
- 9. 单价(遵循采购订单的币种)
- 10. 商品或服务数量的计量单位(遵循采购订单的计量单位)
- 11. 每种货物的 Olin 材料编号(如适用)
- 12. 所交付的产品或服务的描述:描述必须与相应的采购订单行项目相同或易于识别
- 13. 税额(如适用),各项锐率单独列出
- 14. 发票币种(必须与采购订单使用的币种相同)
- 15. 产品和服务的行分隔应与采购订单中的行项目相同(即,采购订单中的每个行项目应 在发票上相应进行单独行项计费)。
- 16. 供应商联系信息(名称、电子邮件地址、电话号码)

注:任何不符合上述要求的发票将被退还给供应商重新提交。这可能导致付款被延迟。收到 宗全合规的发票后,会根据适用的付款条款进行支付处理。*请参阅附录中的发票示例* 

#### **AES/32**

供应商被添加入 AES/32 系统后, 所有交易都将是电子化的, 不会再处理纸质文档。

作为将供应商添加到 AES/32 系统的流程之一,将提供培训材料和资源给指定的个人,具体取 决于 AES/32 设置时填入的信息。

基本顺序如下:

- 1. Olin 发出采购订单,发送到供应商帐户
- 2. 指定的供应商代表收到电子邮件通知,提醒收到新的采购订单
- 3. 供应商代表登录并确认采购订单
- 4. 服务完成后,供应商代表登录并选择采购订单和行项目,并创建会自动传输到 Olin 的 发票
- 5. 任何修正/更改都必须在 AES/32 中进行处理。这可能会要求供应商输入信用额以抵消 发票值。

注:联系您的 Olin 采购代表,以了解更多信息。

**Ariba** 

注:*Ariba* 当前只在欧洲地区使用

供应商被添加入 Ariba 系统后, 所有交易都将是电子化的, 不会再处理纸质文档。

作为添加供应商进入 Ariba 系统的流程之一,将提供培训材料和资源给指定的个人,具体取决 于其在 Ariba 的相应操作内容。

基本顺序如下:

- 1. Olin 发出采购订单,发送到供应商帐户
- 2. 指定的供应商代表收到电子邮件通知,提醒收到新的采购订单
- 3. 供应商代表登录并确认采购订单
- 4. 当货物已经交付给 Olin 后,供应商代表登录 Ariba 并选择采购订单和相应的行项 目,并创建一张发票
- 5. Ariba 网络验证发票,如果合格,发票将被自动传输到 Olin 应付帐款部门
- 6. 任何修正/更改都必须在 Ariba 中进行处理。这可能会要求供应商输入信用额以抵消发 票值。

注:联系您的 Olin 采购代表,以了解更多信息。

### **EDI**(**Elemica** 或 **Ariba**)

注:*Ariba* 当前只在欧洲地区使用

当供应商通过 EDI 与 Olin 进行集成,所有交易都将是电子化的,不会再处理纸质文档。

采购订单和发票的 EDI 操作指南将会被提供给供应商或供应商的 EDI 服务提供商。作为供应商 加入 EDI 系统的流程之一, 将会实施一次测试流程, 以获得适当的批准。

供应商必须了解, 通过 EDI 进行的交易必须按以下基本顺序进行:

- 1. Olin 发出采购订单, 每隔一小时传输到供应商的 EDI 系统
- 2. 供应商的 EDI 系统将在收到时发送接收确认
- 3. 供应商将订购的材料发货
- 4. Olin 接收到材料后将在采购系统中根据采购订单创建收货收据。
- 5. 供应商将向 Olin 的 EDI 系统发送一张发票, 其中包括任何适用的额外费用(例如运 费)和税费。
- 6. 发票将被隔夜提取,并根据采购订单编号和发票行项目编号匹配到采购订单。如果发 票上的采购订单编号和发票行项目编号与采购订单不匹配,或者采购订单资金不足, 则不会支付发票,而是向供应商发出异常通知,退回发票。
- 7. Olin 将在验证发票合格时发送确认通知。
- 8. 任何更正/更改都必须使用额外的 EDI 发票交易进行处理。这可能会要求供应商发送信 用额以抵消错误的发票值。

注:联系您的 Olin 采购代表,以了解更多信息。

## 提交查询要求

要检查发票或付款的状态,请使用以下电子选项之一:

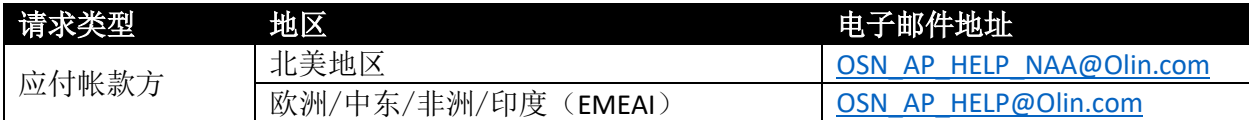

可在操作电子汇款之后要求通过电子邮件发送电子汇款通知。若要设置此内容,供应商应向上述 [适用地](mailto:OSN_AP_HELP@Olin.com)区电子邮箱发送电子邮件,提供供应商名称、汇款地址以及汇款通知应发送到的电子邮件 地址。

对于其他非状态类的查询,也以进行询问。关于可接受查询的专用电子邮箱,请参阅第 5 节附 录。

对于未列出的所有国家/地区,请咨询您当地的应付帐款部门。

重要事项:向您的当地应付帐款部门发送电子邮件寻求帮助时,请确保以下事项:

- 1. 在收件人栏, 仅输入适用的收件人电子邮件地址(例如 OSN AP HELP NAA@Olin.com)。 抄送人栏输入的电子邮件地址数量没有限制。
- 2. 电子邮件的"主题"行不能包含与电子邮件的转发或回复相关的字样。因此,请确保以下 内容不出现在"主题"行中:
	- a. 转发:
	- b. 回复:

如果未满足上述要求,则可能导致响应延迟。

附录

# 供应商发票处理中心

所有发票都应按采购订单上的法定名称和地址进行开具。

但是,发票应发送到以下办公邮箱(电子发票)或地址(供应商已被例外批准使用纸质发票), 以进行处理。

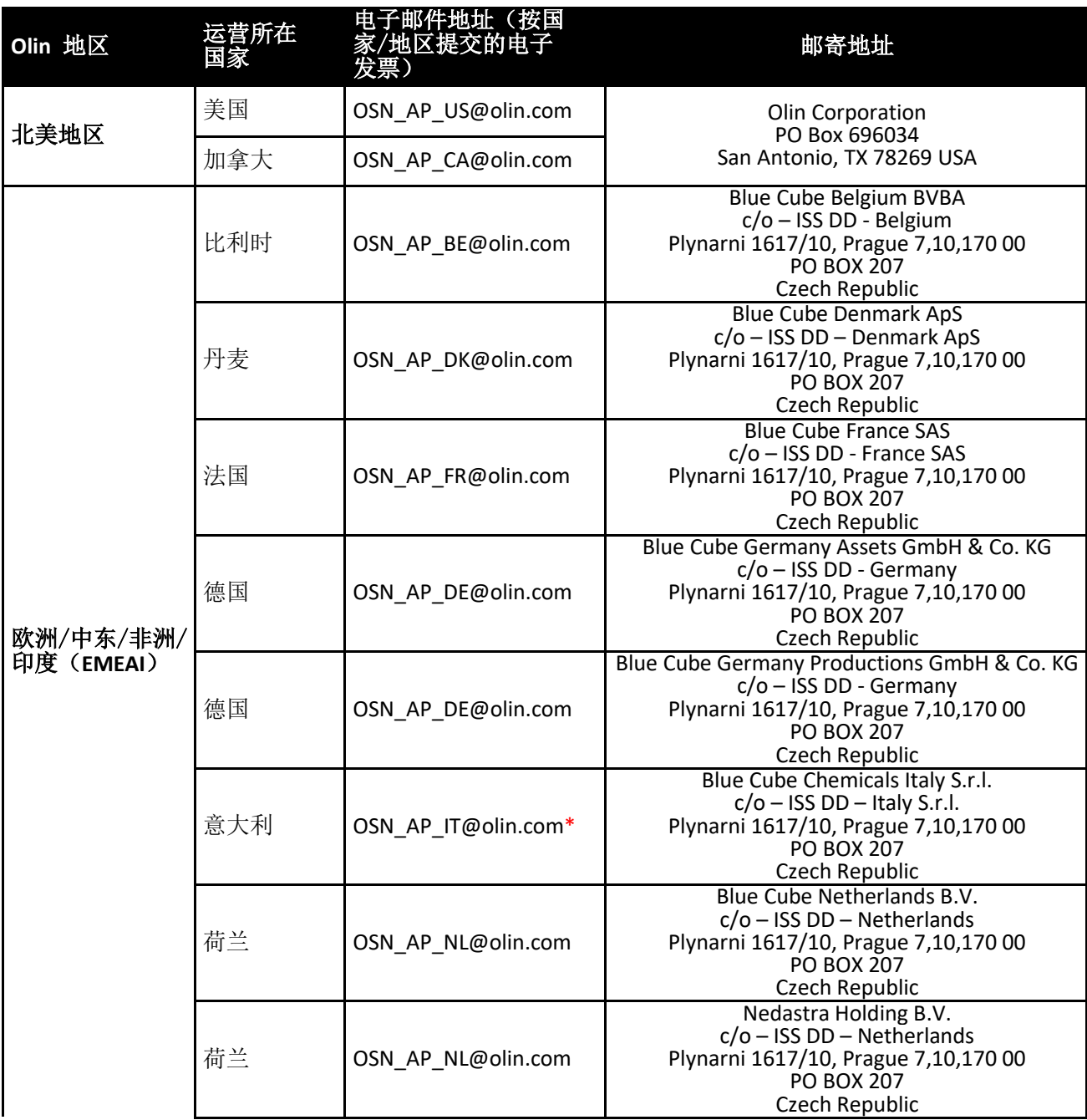

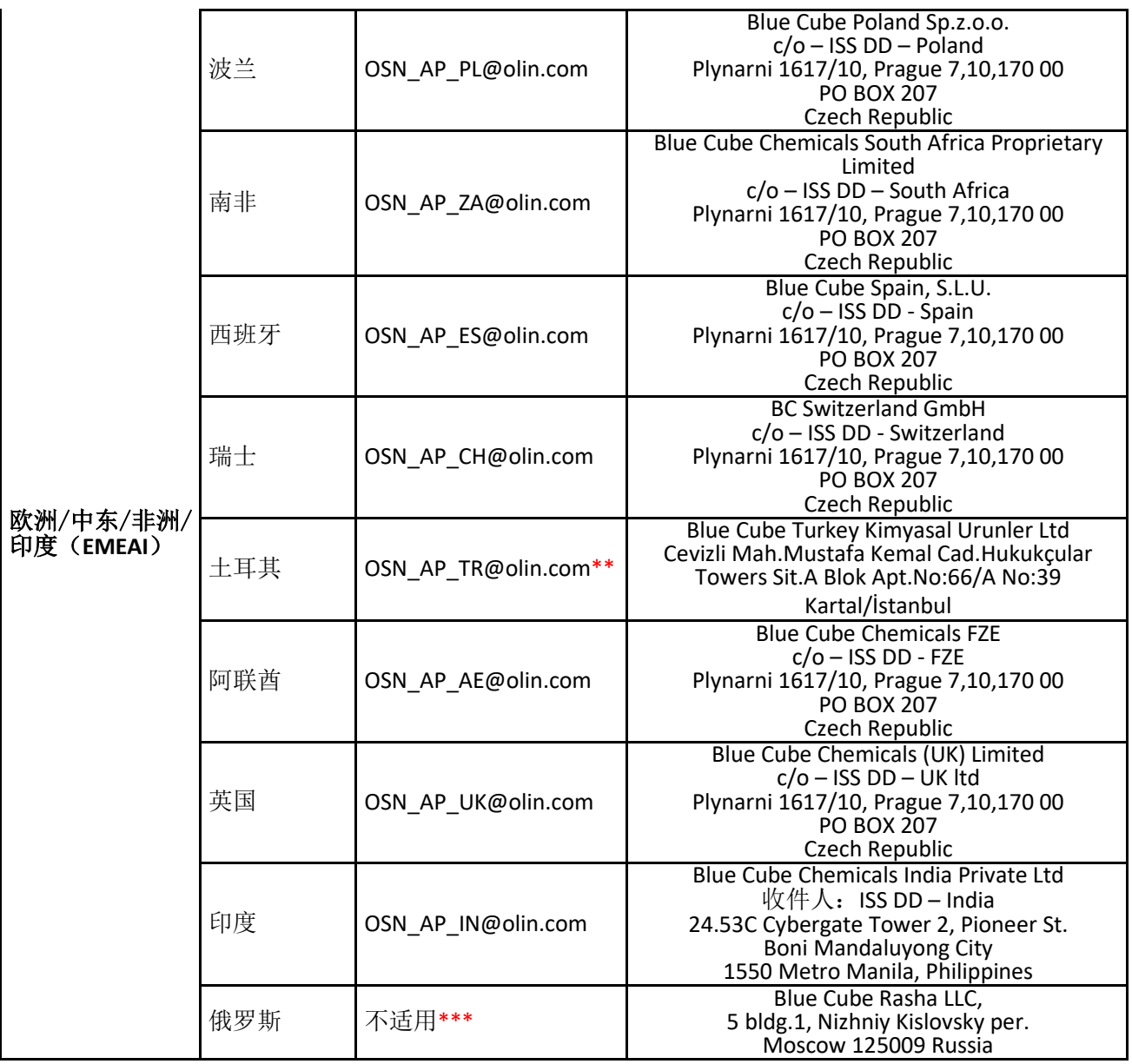

\* 意大利交易系统(*Sdl*)供应商目前向当地门户提交发票,在满足当地要求后,应继续执行其当前 流程。

\*\*土耳其税务局(*TRA*)系统供应商目前向当地门户提交发票,在满足当地要求后,应继续执行其 当前流程。

\*\*\* 俄罗斯的电子发票应继续使用其当前流程。

# 采购和应付账款联系方式

**Olin** 供应商网络信息门户("**OlinSN**")办公电子邮件

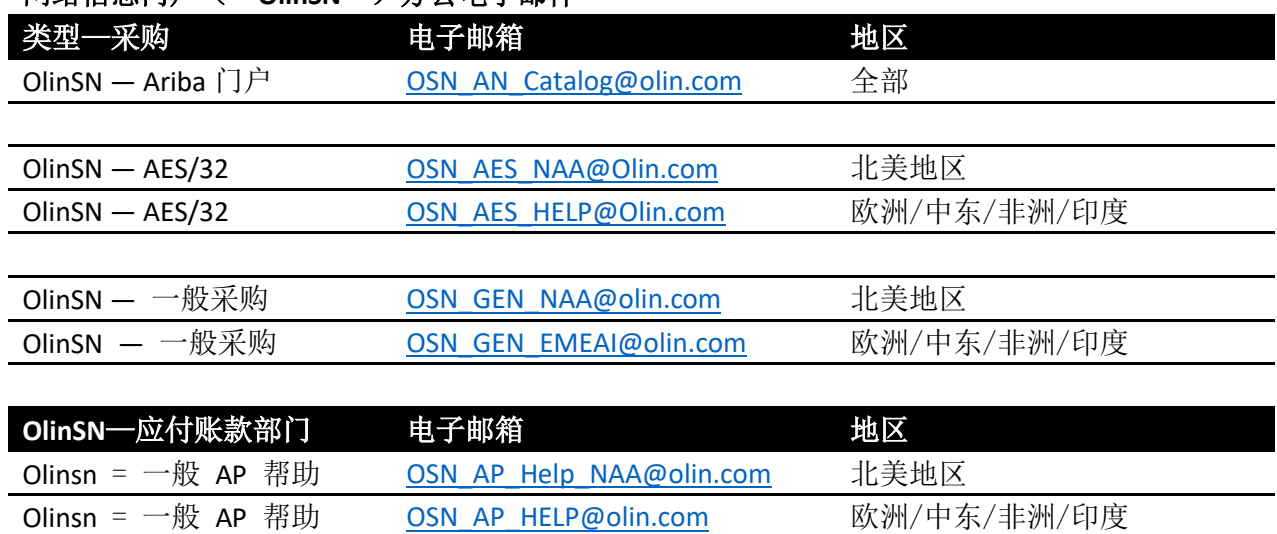

网络信息门户("**OlinSN**")办公电子邮件

# 发票样本和要求

有关关联号码的详细信息,请参阅第*6*页

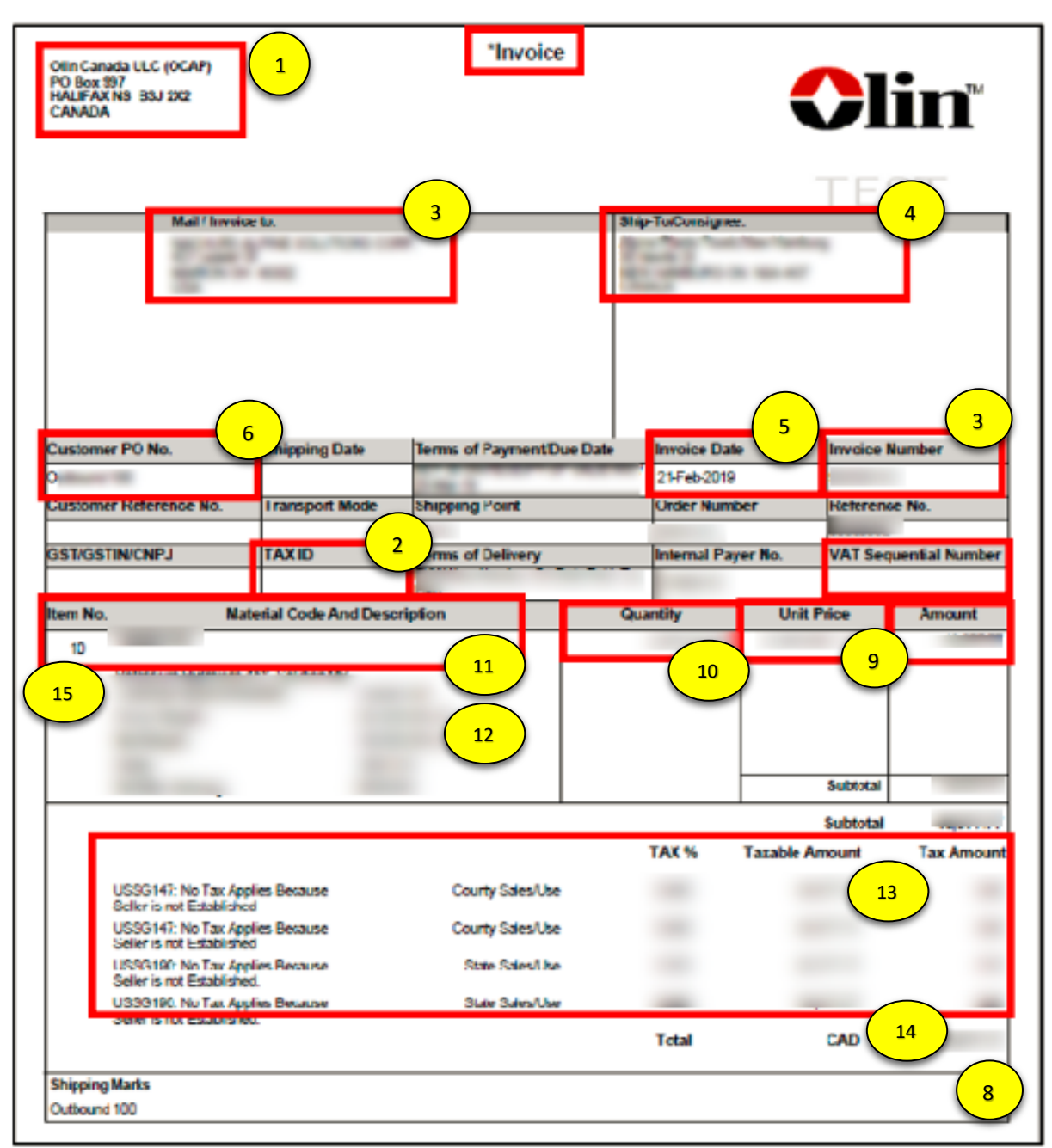

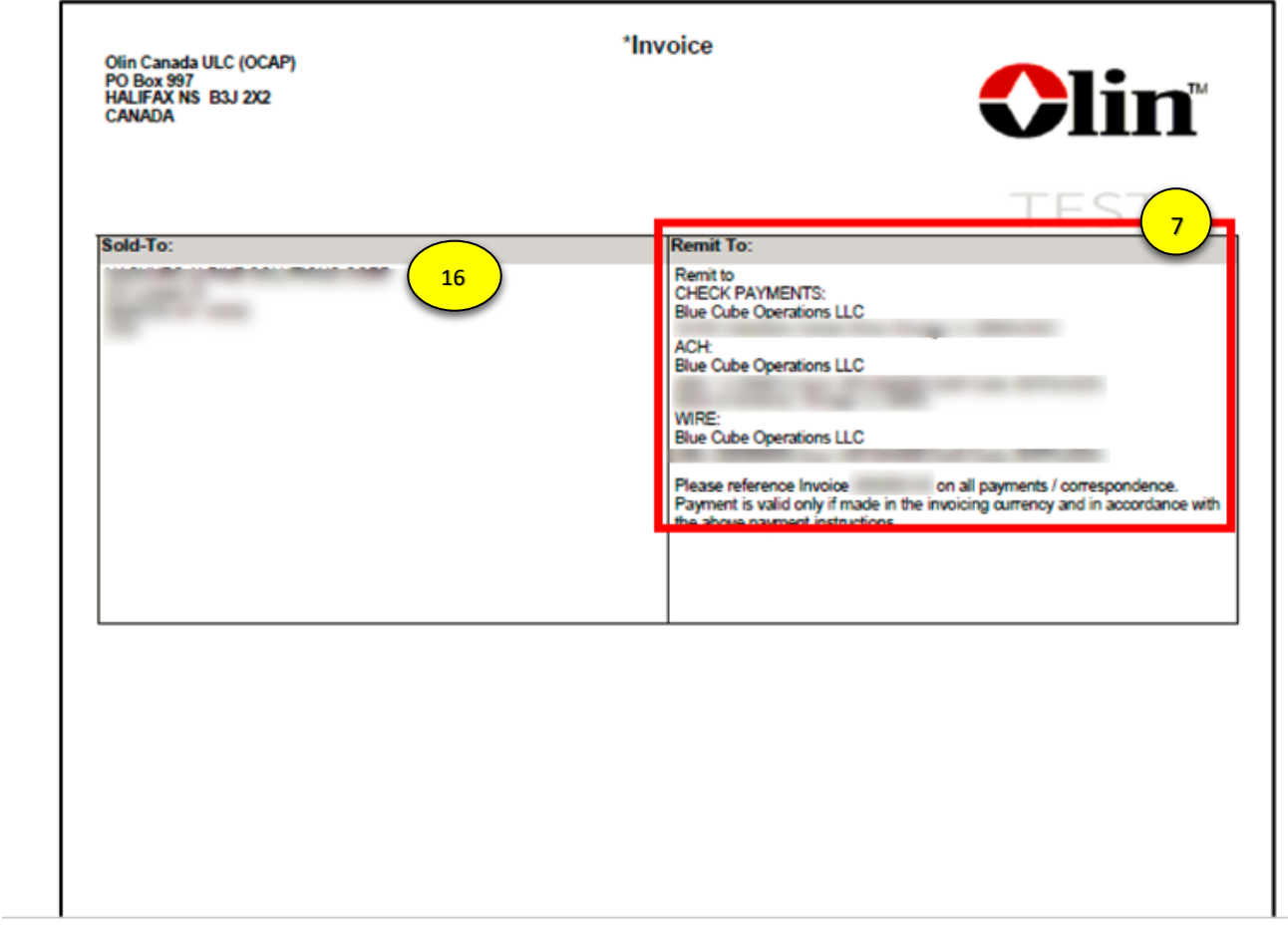

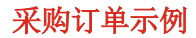

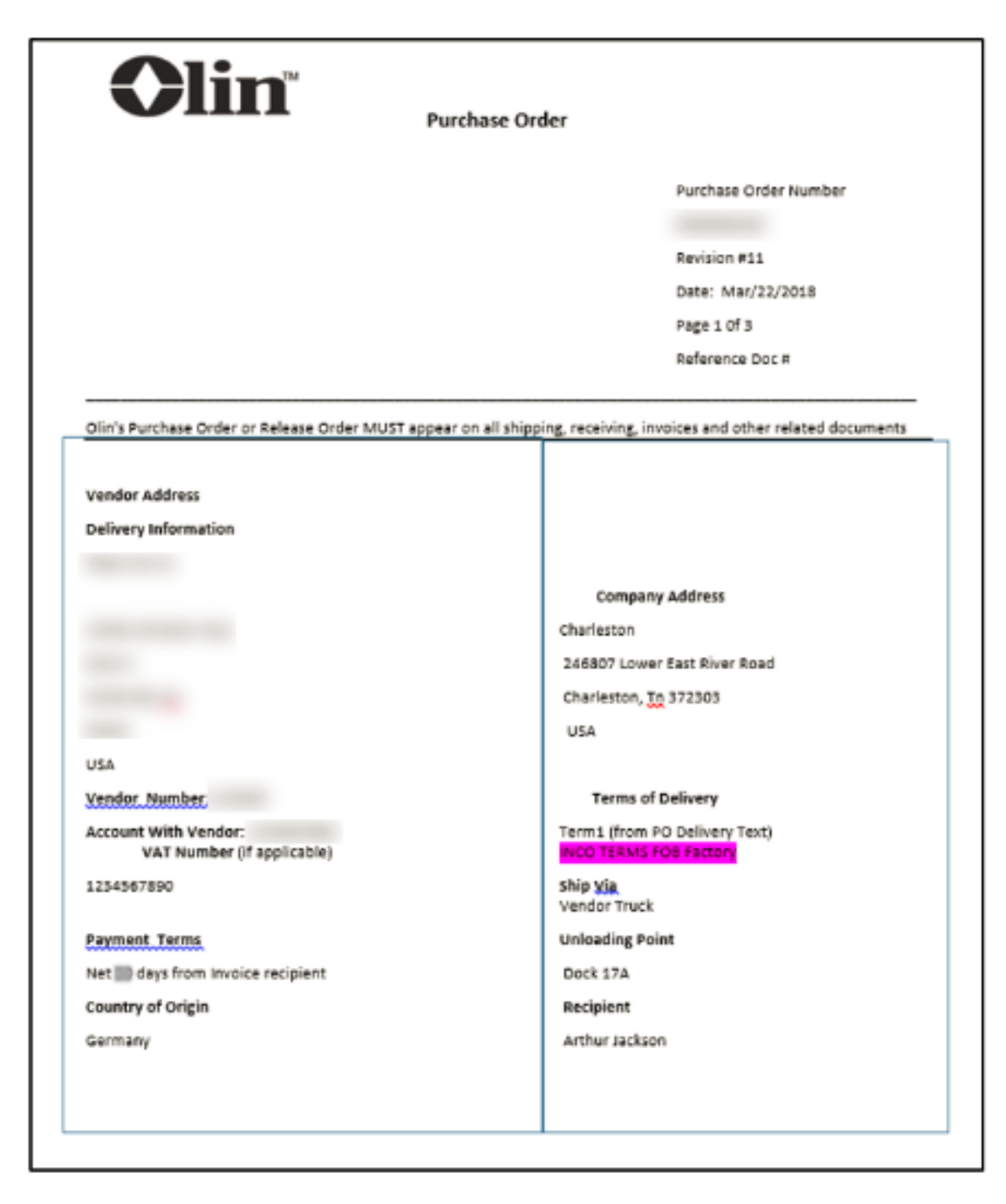

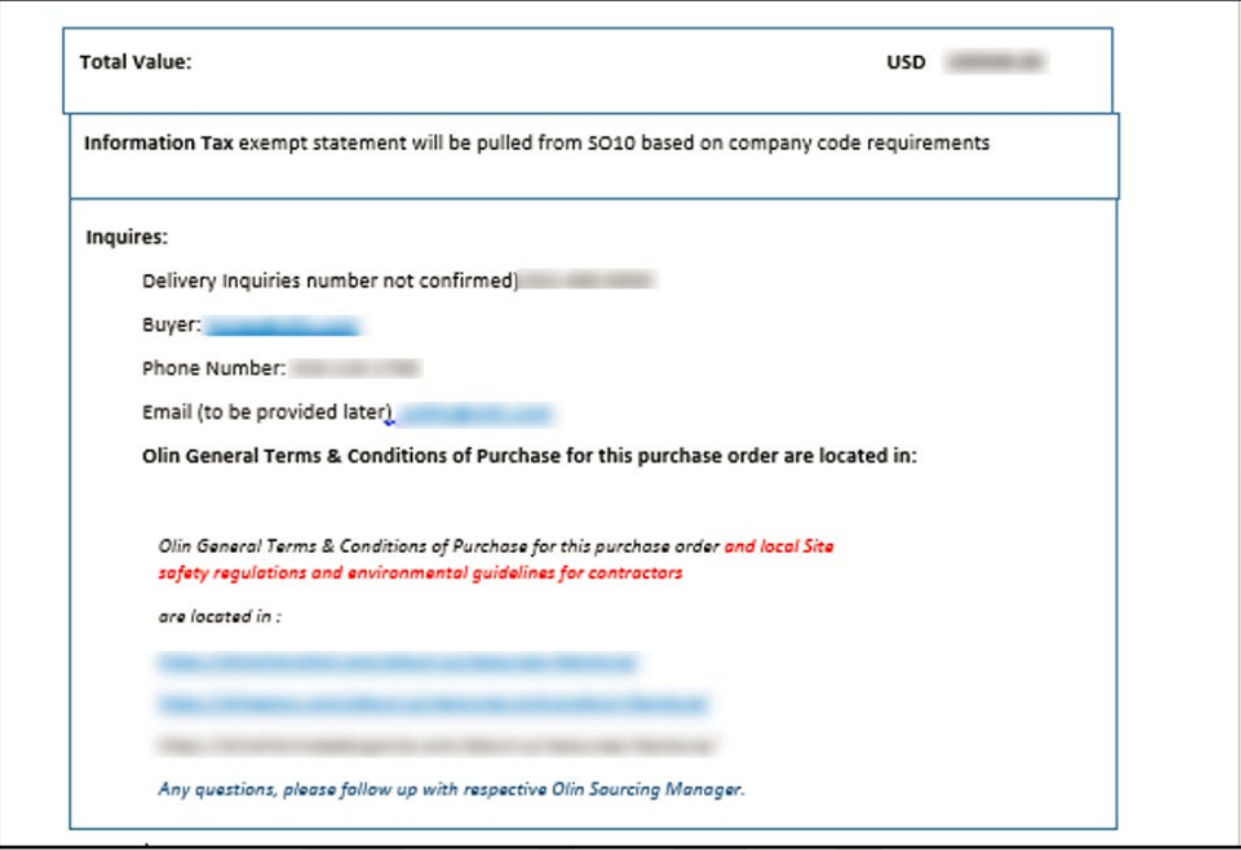

# 北美支付条款

在Olin的北美地区(美国和加拿大),制定了适用于所有第三方供应商的标准发票支付条款和支 付频率。我们公司及其北美子公司在与您的业务互动中收到的所有采购订单和相关发票均受这些 条款和流程的约束。

除非法律或合同协议另有规定,否则北美的付款将按每月两次的标准时间表在每月 1 日和 16 日 处理。

请注意,Olin现有的北美供应商条款和条件还规定,付款日期将按照发票收到日期的或收货日期 中的较晚者开始计算。为确保及时处理和付款,发票应符合Olin供应商协议中规定的所有要求。 不合规可能导致发票被拒绝和付款延迟。此外,另一种方法是使用电子发票,这种方式可以帮助 确保供应商的发票被更及时的接收和支付处理。

如果您对发票的状态、未付款、付款汇款等方面有疑问,请通过以下电子邮件地址联系我们的应 付账款部门 [OSN\\_AP\\_HELP\\_NAA@Olin.com](mailto:OSN_AP_HELP_NAA@Olin.com)。